## SAP ABAP table BAPI\_CRM\_SAVE\_INTERFACE {Interface of function BAPI\_CRM\_SAVE}

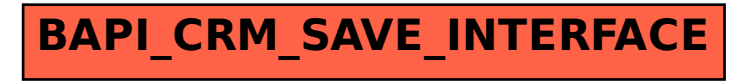